## **Recommended Setup for Design Shop Accelerator Editor Hot keys**

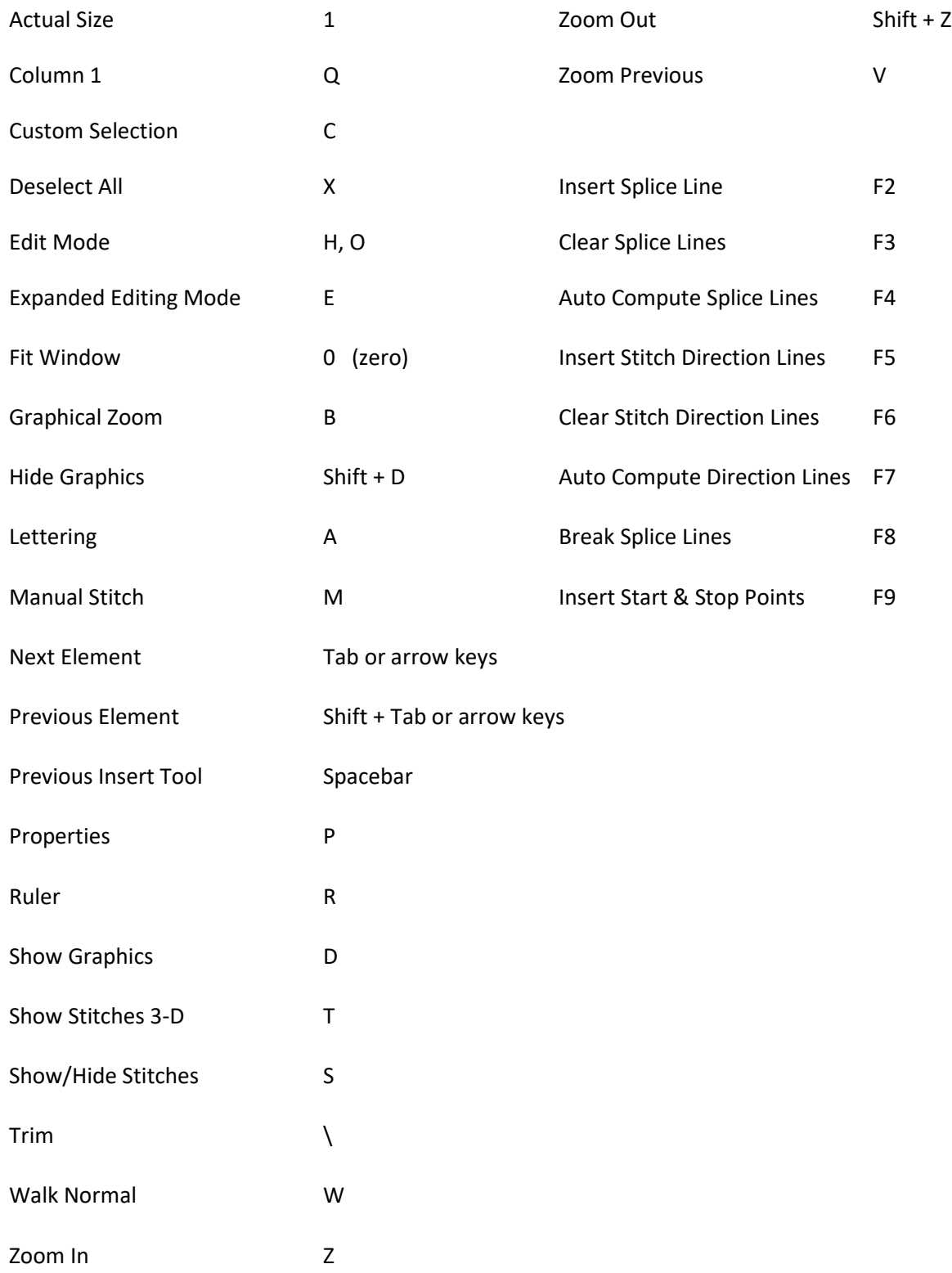